Fiche Mémo-**Flash Neuro 3** Pourquoi mes élèves ne sont-ils pas plus attentifs ?

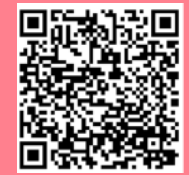

<https://digipad.app/p/253127/98f4659cd4b3c>

ATTENTION ET CONCENTRATION : DE OUOI PARLE-T-ON ?

C'EST OÙ DANS LE **CERVEAU ?** 

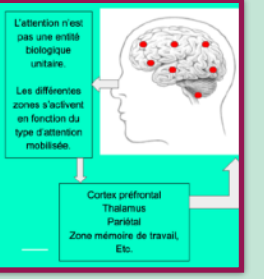

Comme nous l'avons précisé dans les<br>précédents-flashs, s'il existe des régions du **loin...** cerveau davantage spécialisées dans une fonction, ces régions travaillent toujours en **interaction** avec d'autres. Pour l'attention, c'est pareil. Le **cortex préfrontal** est spécifiquement en jeu mais aussi le thalamus, le cortex pariétal …. **Un travail d'équipe en somme !**

> L'attention sélective, soutenue ou partagée présente un **f o n c t i o n n e m e n t i n i t i a l identique**. Ce qui attire notre attention va engendrer une **réponse** cognitive par une action

LA CONCENTRATION. C'EST LA CAPACITÉ DE MAINTENIR SON

ATTENTION DANS UN BUT VISÉ, C'EST ÊTRE

ATTENTIF DE FACON SOUTENUE EN

FAISANT INTERVENIR DES MÉCANISMES DE

CONTRÔLE : INHIBER DES ÉLÉMENTS

NON-PERTINENTS ET ACTIVER DES

ÉLÉMENTS UTILES EN MÉMOIRE DE TRAVATI

**Pour aller plus** 

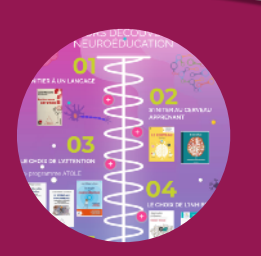

## **Bibliographie pour débuter**

https://padlet.com/ MarieGOETZGEOR GES/zxmipu3j1i35/ wish/1948094489

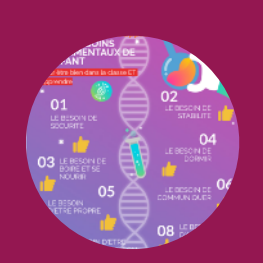

## **Les besoins de l'enfant ici**

https://view.genial.ly/ 6170399af85f670dbf2b 243b/interactivecontent-climat-decalsse-et-apprentissages

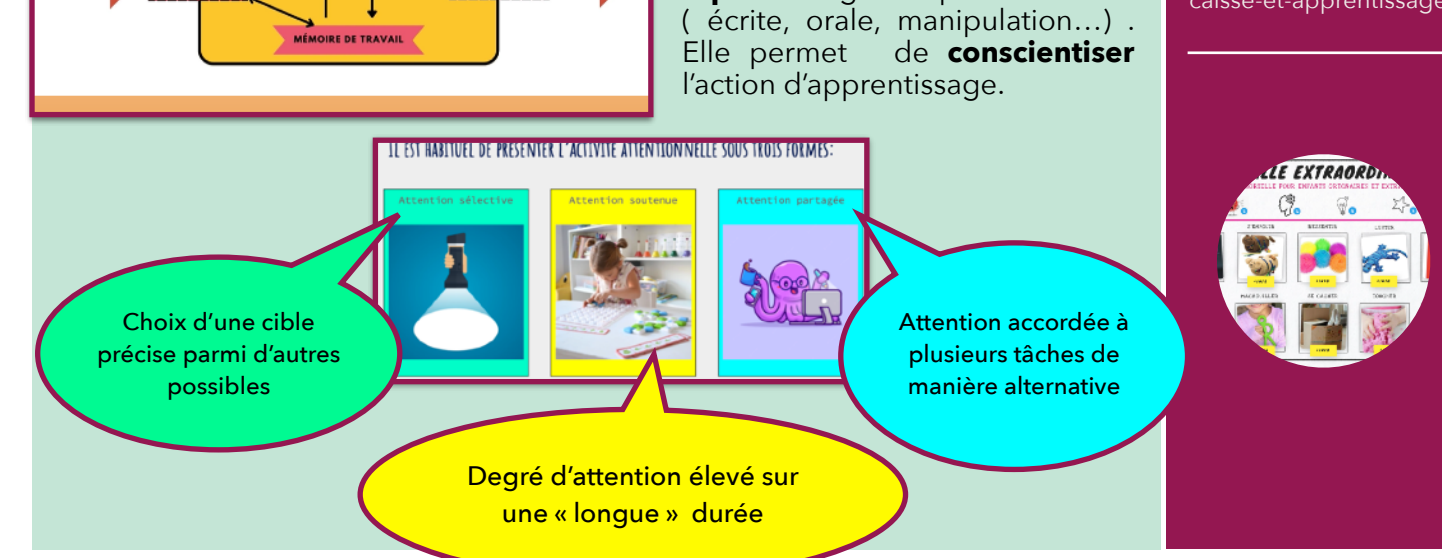

## **De l'attention à la concentration,**

une histoire de degré<br>et de cible et de cible attentionnelle. Plus on cible ce sur quoi on travaille, plus on est capable de résister aux distracteurs. Encore faut-il savoir les repérer ! Notre rôle de PE est donc essentiel pour éduquer nos élèves à se concentrer quand il

**ITTENTION** 

L'ATTENTION, PORTE D'ENTRÉE DE LA CONSCIENCE

MÊMOIRE À LONG TERME

le faut ! Dictée, résolution de problème, lecture/compréhension, production d'écrit , évaluation …

L'ATTENTION.

C'EST LA CAPACITÉ À

**ORIENTER SON ACTIVITÉ** 

**MENTALE DANS LA** 

RÉALISATION D'UN

OBJECTLF.

**ACTIONS** 

Fiche Mémo-**Flash Neuro 3** Pourquoi mes élèves ne sont-ils pas plus attentifs ?

<https://digipad.app/p/253127/98f4659cd4b3c>

## **Pour aller plus loin … Les limites naturelles du système attentionnel** L'attention est L'attention est **BITAN DE CEITE DEUXIEM E PARTIE : POUROUQUMES ELEVES INE SONT PAS AITENITE** sensible aux LIMITÉE chez tous DISTRACTEURS, les individus (surtout visuels et auditifs) **Digipad** L'attention L'attention est [https://](https://digipad.app/p/253127/98f4659cd4b3c) s'organise en PERSONNELLE, [digipad.app/p/](https://digipad.app/p/253127/98f4659cd4b3c) PLUSIEURS DEGRÉS apprendre comment elle [253127/98f4659cd](https://digipad.app/p/253127/98f4659cd4b3c) d'intensité fonctionne est essentiel [4b3c](https://digipad.app/p/253127/98f4659cd4b3c) TROIS STRATEGIES EFFICACES POUR FAVORISER **ÉVITER LES** L'ATTENTION DES ÉLÈVES CULTIVER UN **Growth Minsdet,**  FN CLASSE SOURCES DE ÉTAT D'ESPRIT **Caroll DweckDISTRACTIONS** DYNAMIOUE **MINIMISER LES ATOLE,**  RISOUES DE **programm<sup>e</sup>** SURCHARGE **de JP Lachaux Des vidéos pour COGNITIVE la classe** [https://](https://view.genial.ly/5efcbc81ccae930d8228df76/presentation-cerveau-mode-demploi) [view.genial.ly/](https://view.genial.ly/5efcbc81ccae930d8228df76/presentation-cerveau-mode-demploi) [5efcbc81ccae930d](https://view.genial.ly/5efcbc81ccae930d8228df76/presentation-cerveau-mode-demploi) Télécharger le kit [8228df76/](https://view.genial.ly/5efcbc81ccae930d8228df76/presentation-cerveau-mode-demploi) pédagogique ATOLE 2018 : Inscrivez-vous sur le site : ╋ [presentation](https://view.genial.ly/5efcbc81ccae930d8228df76/presentation-cerveau-mode-demploi)[https://project.crnl.fr/atole/](https://project.crnl.fr/atole/attentif-ecole/intranet-atole) [cerveau-mode](https://view.genial.ly/5efcbc81ccae930d8228df76/presentation-cerveau-mode-demploi)[demploi](https://view.genial.ly/5efcbc81ccae930d8228df76/presentation-cerveau-mode-demploi) ant et neu Des stratégies pédagogiques Des outils médiateurs Limiter le nombre de taches Des casques anti-bruit Limiter les distracteurs visuels Des séparateurs de bureau ( présentation allégée) Des chuchoteurs Aider les élèves à cibler l'objectif Des tentes ou espaces pour de travail s'isoler Débuter en neuro Adapter la difficulté des taches Des signaux « contact »

NEURA